## Package 'meconetcomp'

September 6, 2022

<span id="page-0-0"></span>Type Package Title Compare Microbial Networks of 'trans\_network' Class of 'microeco' Package Version 0.1.0 Author Chi Liu [aut, cre], Minjie Yao [ctb], Xiangzhen Li [ctb] Maintainer Chi Liu <liuchi0426@126.com> Description Compare microbial cooccurrence networks created from 'trans\_network' class of 'microeco' package <[https:](https://github.com/ChiLiubio/microeco) [//github.com/ChiLiubio/microeco](https://github.com/ChiLiubio/microeco)>. This package is the extension of 'trans\_network' class of 'microeco' package and especially useful when different networks are constructed and analyzed simultaneously. URL <https://github.com/ChiLiubio/meconetcomp> **Depends**  $R (= 3.5.0)$ Imports microeco, magrittr, dplyr, igraph, reshape2 Suggests rgexf, ape, file2meco License GPL-3 LazyData true Encoding UTF-8

NeedsCompilation no

Repository CRAN

Date/Publication 2022-09-06 07:30:02 UTC

RoxygenNote 7.1.2

### R topics documented:

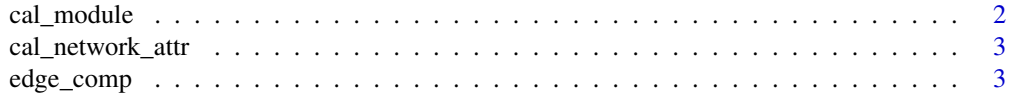

#### <span id="page-1-0"></span>2 cal\_module

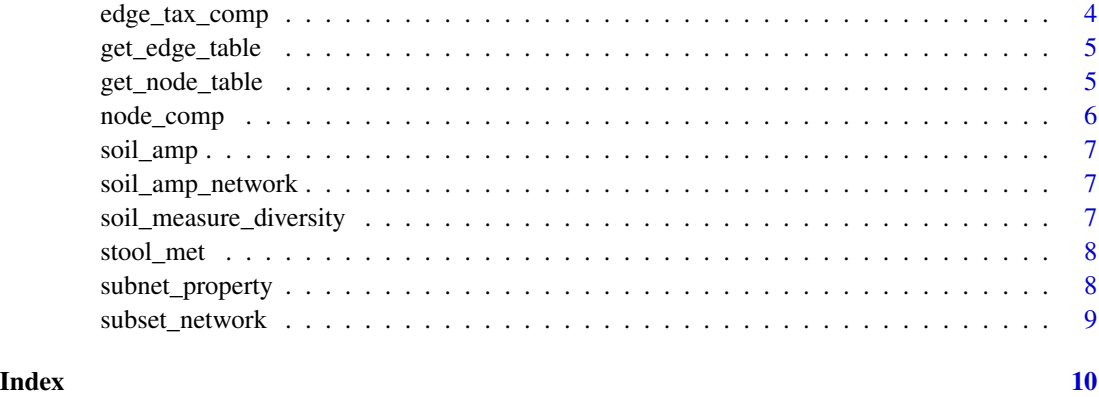

cal\_module *Assign modules to each network*

#### Description

Calculating modularity of networks and assign the modules to nodes for each network.

#### Usage

```
cal_module(
  network_list,
  undirected_method = "cluster_fast_greedy",
  directed_method = "cluster_optimal",
  ...
\mathcal{L}
```
#### Arguments

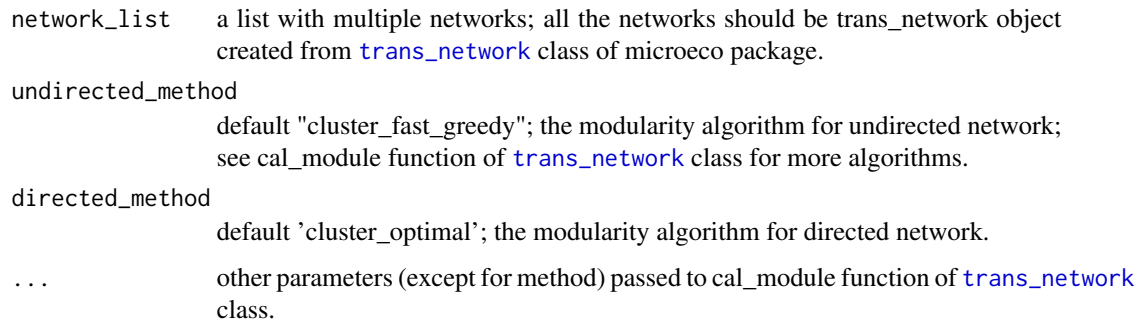

#### Value

list, with module attribute in nodes of each network

<span id="page-2-0"></span>cal\_network\_attr 3

#### Examples

```
data(soil_amp_network)
soil_amp_network <- cal_module(soil_amp_network)
```
cal\_network\_attr *Calculate network topological property for each network*

#### Description

Calculate the topological properties of all the networks and merge the results into one table.

#### Usage

```
cal_network_attr(network_list)
```
#### Arguments

network\_list a list with multiple networks; all the networks should be trans\_network object created from [trans\\_network](#page-0-0) class of microeco package.

#### Value

data.frame

#### Examples

```
data(soil_amp_network)
test <- cal_network_attr(soil_amp_network)
```
edge\_comp *Generate a microtable object with paired nodes distributions of edges across networks*

#### Description

Generate a microtable object with paired nodes distributions of edges across networks. Useful for the edge comparisons across different networks. The return otu\_table in microtable object has the binary numbers in which 1 represents the presence of the edge in the corresponding network.

#### Usage

```
edge_comp(network_list)
```
#### <span id="page-3-0"></span>Arguments

network\_list a list with multiple networks; all the networks should be trans\_network object created from [trans\\_network](#page-0-0) class of microeco package.

#### Value

microtable object

#### Examples

```
data(soil_amp_network)
test <- edge_comp(soil_amp_network)
# test is a microtable object
```
edge\_tax\_comp *Taxonomic sum of linked nodes in edges across networks*

#### Description

Taxonomic sum of linked nodes in edges across networks.

#### Usage

```
edge_tax_comp(network_list, taxrank = "Phylum", label = "+", rel = TRUE)
```
#### Arguments

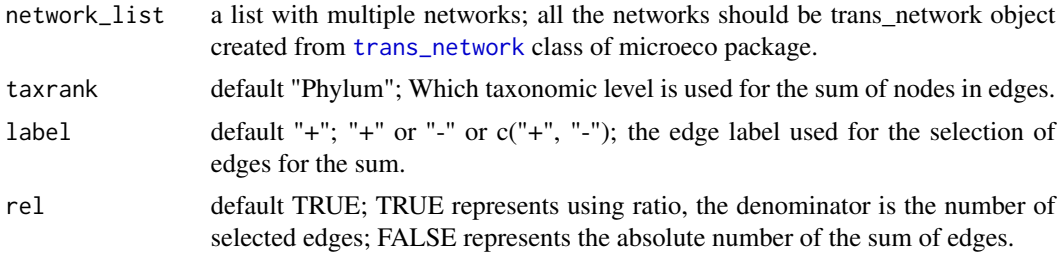

#### Value

data.frame

```
data(soil_amp_network)
test <- edge_tax_comp(soil_amp_network)
# test is a microtable object
```
<span id="page-4-0"></span>

#### Description

Get edge property table for each network in the list with multiple networks.

#### Usage

```
get_edge_table(network_list)
```
#### Arguments

network\_list a list with multiple networks; all the networks should be trans\_network object created from [trans\\_network](#page-0-0) class of microeco package.

#### Value

list, with res\_edge\_table in each network

#### Examples

```
data(soil_amp_network)
soil_amp_network <- get_edge_table(soil_amp_network)
```
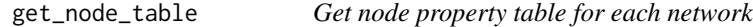

#### Description

Get node property table for each network in the list with multiple networks.

#### Usage

```
get_node_table(network_list, ...)
```
#### Arguments

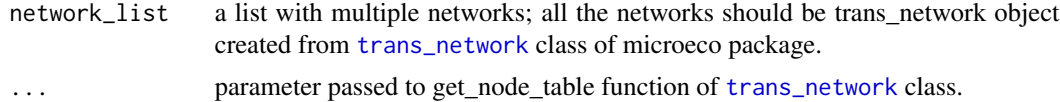

#### Value

list, with res\_node\_table in each network

#### Examples

```
data(soil_amp_network)
soil_amp_network <- get_node_table(soil_amp_network, node_roles = FALSE)
```
node\_comp *Generate a microtable object with node distributions across networks*

#### Description

Generate a microtable object with node distributions across networks. Useful for the node information comparisons across different networks.

#### Usage

node\_comp(network\_list, property = "name")

#### Arguments

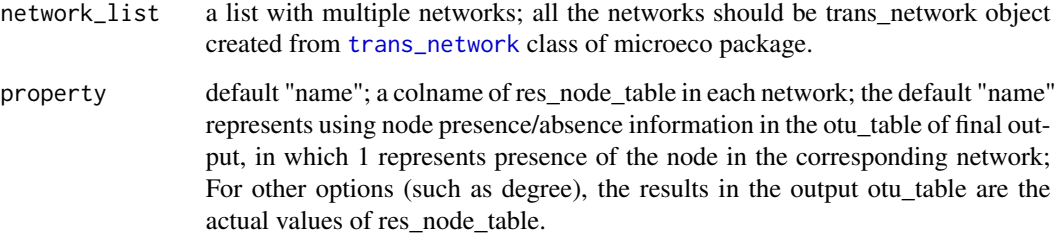

#### Value

microtable object

```
data(soil_amp_network)
test <- node_comp(soil_amp_network)
# test is a microtable object
```
<span id="page-5-0"></span>

<span id="page-6-0"></span>

#### Description

The soil\_amp data is the 16S rRNA gene amplicon sequencing dataset of Chinese wetland soils. Reference: An et al. 2019 <doi:10.1016/j.geoderma.2018.09.035>; Liu et al. 2022 <10.1016/j.geoderma.2022.115866>

#### Usage

data(soil\_amp)

soil\_amp\_network *The soil\_amp\_network data*

#### Description

The soil\_amp\_network data is a list storing three trans\_network objects created based on soil\_amp data. Three networks are created for IW, CW and TW groups, respectively.

#### Usage

```
data(soil_amp_network)
```
soil\_measure\_diversity

*The soil\_measure\_diversity data*

#### Description

The soil\_measure\_diversity data is a table storing all the abiotic factors and functional diversity based on the metagenomic sequencing and MetaCyc pathway analysis.

#### Usage

data(soil\_measure\_diversity)

<span id="page-7-0"></span>

#### Description

The stool\_met data is the metagenomic species abundance dataset of stool samples selected from R ExperimentHub package. It has 198 samples, collected from the people with alcohol drinking habit, and 92 species.

#### Usage

data(stool\_met)

subnet\_property *Calculate properties of sub-networks selected according to features in samples*

#### **Description**

Extracting sub-network according to the presence of features in each sample across networks and calculate the sub-network properties.

#### Usage

```
subnet_property(network_list)
```
#### Arguments

network\_list a list with multiple networks; all the networks should be trans\_network object created from [trans\\_network](#page-0-0) class of microeco package.

#### Value

data.frame

```
data(soil_amp_network)
test <- subnet_property(soil_amp_network)
```
<span id="page-8-0"></span>subset\_network *Extract subset of network according to the edge intersection of networks*

#### Description

Extracting a network according to the edge intersection of networks.

#### Usage

subset\_network(network\_list, venn = NULL, name = NULL)

#### Arguments

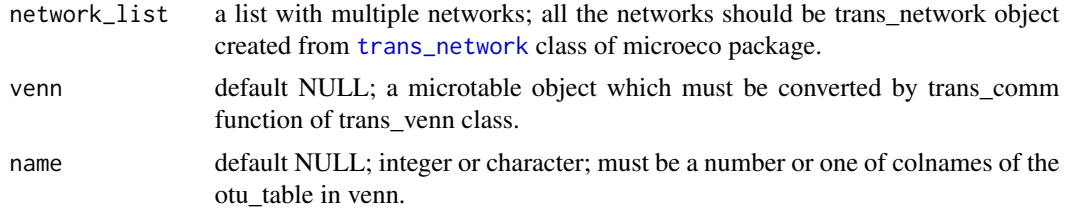

#### Value

a trans\_network object, with only the extracted edges in the network

```
data(soil_amp_network)
# first obtain edge distribution
tmp <- edge_comp(soil_amp_network)
# obtain edge intersection using trans_venn class
tmp1 <- microeco::trans_venn$new(tmp)
# convert intersection result to microtable object
tmp2 <- tmp1$trans_comm()
# extract the intersection of all the three networks ("IW", "TW" and "CW")
test <- subset_network(soil_amp_network, venn = tmp2, name = "IW&TW&CW")
# test is a trans_network object
```
# <span id="page-9-0"></span>Index

```
∗ data.frame
    soil_measure_diversity, 7
∗ list
    soil_amp_network, 7
∗ microtable
    soil_amp, 7
    stool_met, 8
cal_module, 2
cal_network_attr, 3
edge_comp, 3
edge_tax_comp, 4
get_edge_table, 5
get_node_table, 5
node_comp, 6
soil_amp, 7
soil_amp_network, 7
soil_measure_diversity, 7
stool_met, 8
subnet_property, 8
subset_network, 9
```
trans\_network, *[2](#page-1-0)[–6](#page-5-0)*, *[8,](#page-7-0) [9](#page-8-0)*